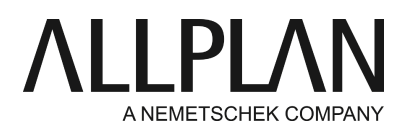

## **Error message when ProjectPilot starts: "Unable to create ProjectPilot control. Is the registry correct?"**

Technical Support FAQ

Category: General Basis Functions->ProjectPilot

Programs: Allplan 2021 Allplan 2020 Allplan 2019 Allplan 2018 Allplan 2017 Allplan 2016 Allplan 2015 Allplan 2014 Allplan 2013 Document ID: 20120709142043 Internet: https://connect.allplan.com/en/faqid/20120709142043.html

## **Question:**

Why does ProjectPilot open with the following error message: **"Unable to create ProjectPilot control. Is the registry correct?"**

## **Answer:**

The reason for this is usually an "external path" that no longer exists. When you start ProjectPilot, the program tries to access the "external path", which is stored in the Windows Registry. If this path no longer exists, you will see the above error message.

To correct this error, please do the following:

- Services application
- Service menu
- Windows Explorer CAD program folder
- The path to the "**User folder**" is displayed in the window of the Services application. Open it in Windows Explorer.
- Find the "**extern.cfg**"file in this user folder and **delete** this file.

Now try to **start ProjectPilot**again. If the problem still occurs, please do the following:

Start the services application -> Service -> Windows Explorer -> CAD program folder. Open the "PRG" folder.

Find the following file: "NemProjectPilot10.exe"

Right-click this file -> select "Run as administrator" on the shortcut menu.

ProjectPilot should now start.

Try to **start ProjectPilot**straight from Allplan. If the problem is still not solved, please do the following:

- Services application
- Service menu
- Windows Explorer CAD program folder
- The Allplan program folder opens.
- Rename the "PRG" subfolder "PRG\_OLD".
- Start installing the program from the current Allplan DVD.
- Select "Update installation".
- Select "Current license file".
- Set the setup type to "Minimum".

After installation try to **start ProjectPilot**again.

*Allplan GmbH and affiliated sales organizations not assume any responsibility or liability for the reliability and usefulness of the articles offered and any information provided. You assume sole responsibility for use of the articles offered and the information provided. Terms and conditions of license of Allplan GmbH and / or the general terms and conditions of the sales organizations rendering the service apply.*

*© 2021 Allplan GmbH. All rights reserved.*